Dichiarazioni di variabili e comunicazione con il monitor seriale

#### Comunicazione seriale

```
Comunicazion<br>void setup()<br>{<br>Serial.begin(9600);//inizializzo la comunicazio
{
Serial.begin(9600);//inizializzo la comunicazione seriale 
//a 9600 baud(bit al secondo)
}
COTTIUTIIC dZIOTI<br>
void setup()<br>
{<br>
Serial.begin(9600);//inizializzo la comunicazi<br>
//a 9600 baud(bit al secondo)<br>
}<br>
void loop()<br>
{<br>
Serial.println("Ciao mondo");//comunico coi
{
 Serial.println("Ciao mondo");//comunico con il monitor seriale
//e vado daccapo
}
```
#### Visualizzazione sul monitor seriale

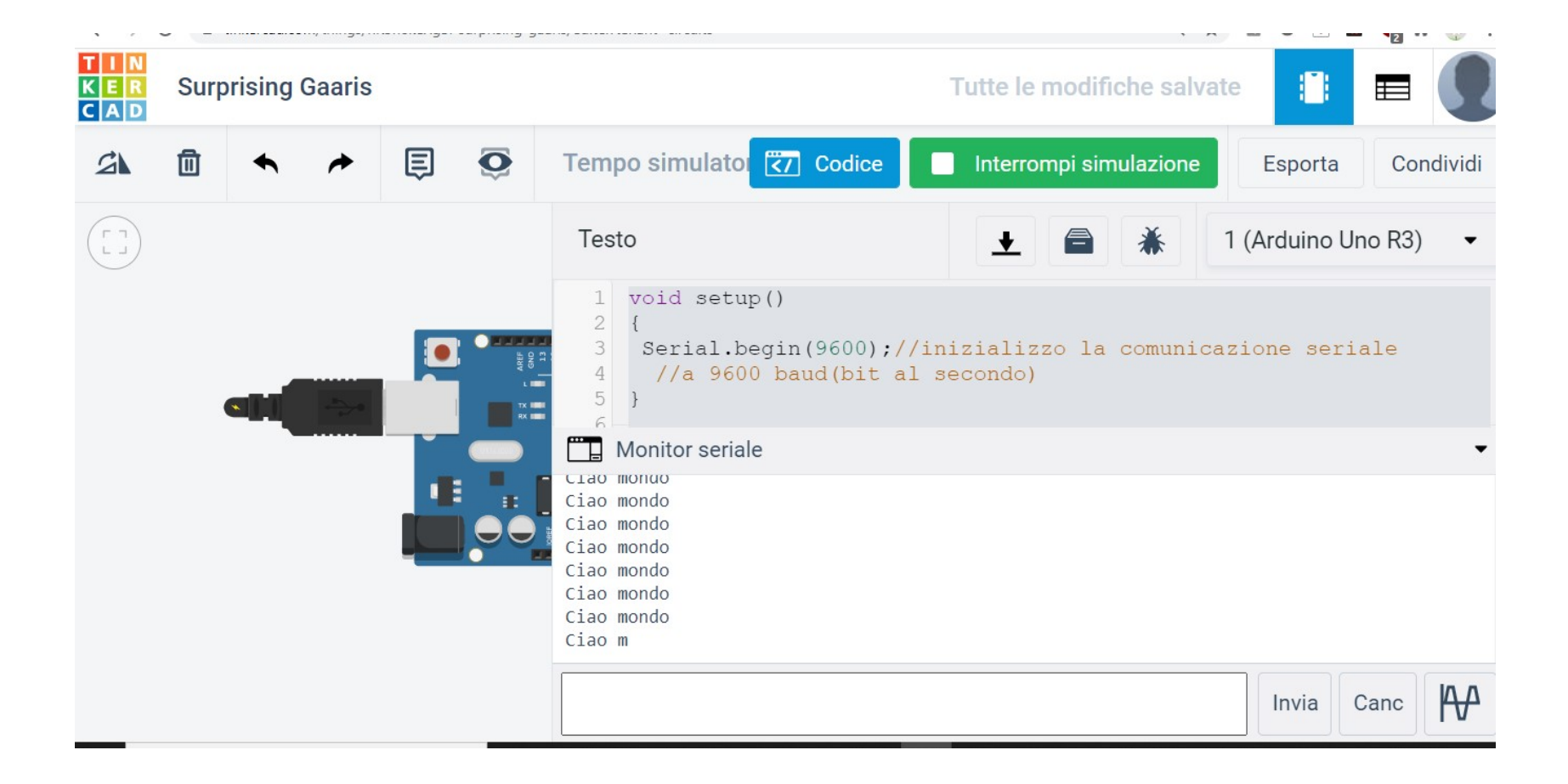

#### Dichiarazione variabili

Dichiarazione variabili, devono essere dichiarate. Le variabili<br>Ogni volta che vengono utilzzate delle variabili, devono essere dichiarate. Le variabili<br>void setup() possono essere di tipo intero, reale, carattere. ES

```
Dichiarazione<br>
Ogni volta che vengono utilzzate delle variabili, de<br>
possono essere di tipo intero, reale, carattere.<br>
void setup()<br>
{<br>
Serial.begin(9600);//inizializzo la comunicazione :<br>
//a 9600 baud(bit al secondo)
{
Serial.begin(9600);//inizializzo la comunicazione seriale 
 //a 9600 baud(bit al secondo)
}
Ogni volta che vengono utilzzate delle variabili, de<br>possono essere di tipo intero, reale, carattere.<br>void setup()<br>{<br>Serial.begin(9600);//inizializzo la comunicazione :<br>//a 9600 baud(bit al secondo)<br>}<br>woid loop()<br>{int a=3;
```

```
Ogni volta che vengono utilzzate delle variabili, devono essere dichiarate<br>possono essere di tipo intero, reale, carattere. ES<br>void setup()<br>{<br>{<br>Serial.begin(9600);//inizializzo la comunicazione seriale<br>//a 9600 baud(bit al
 Dgni volta che vengono utilzzate delle variabili, devono essere dichiarate. Le v<br>possono essere di tipo intero, reale, carattere. ES<br>void setup()<br>Serial.begin(9600);//inizializzo la comunicazione seriale<br>//a 9600 baud(bit 
Serial.println(a); //viene visualizzato il valore di a e va daccapo
Serial.println(c); //viene visualizzato il valore di c e va daccapo
delay(3000); //si inserisce un ritardo
}
```
# Tipi di variabili

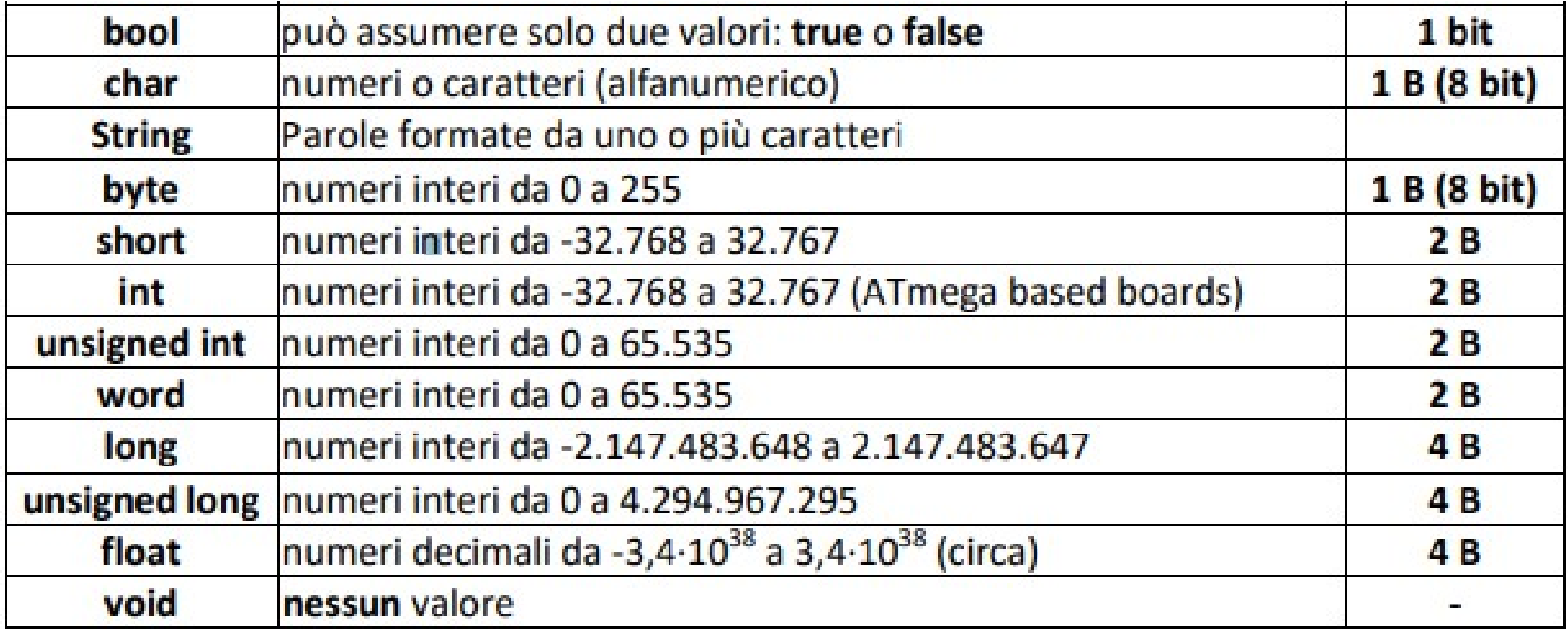

# Variabili globali e variabili locali

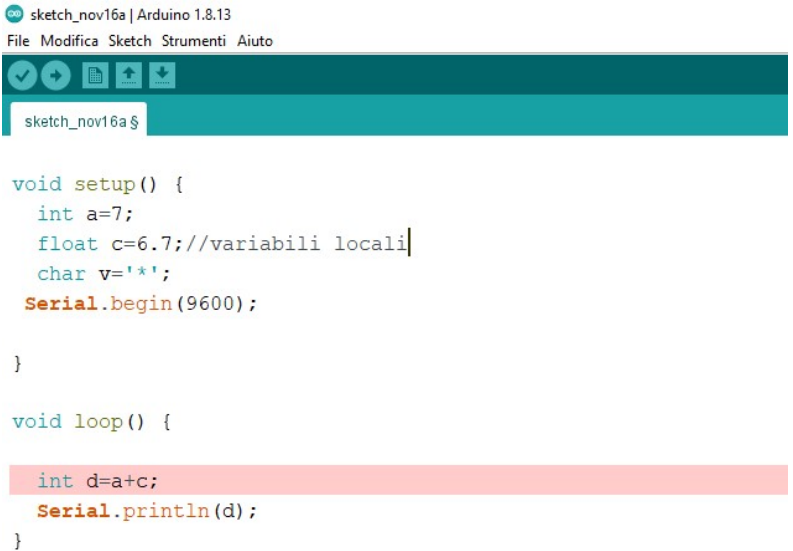

Le variabili che vengono dichiarate in **Similie School School School School School School School School School School School School School School School School School School School School School School School School School School School School School School Sch** sono dichiarate localmente in setup

was not declared in this scope

status

as not declared in this scop

# Variabili globali e locali

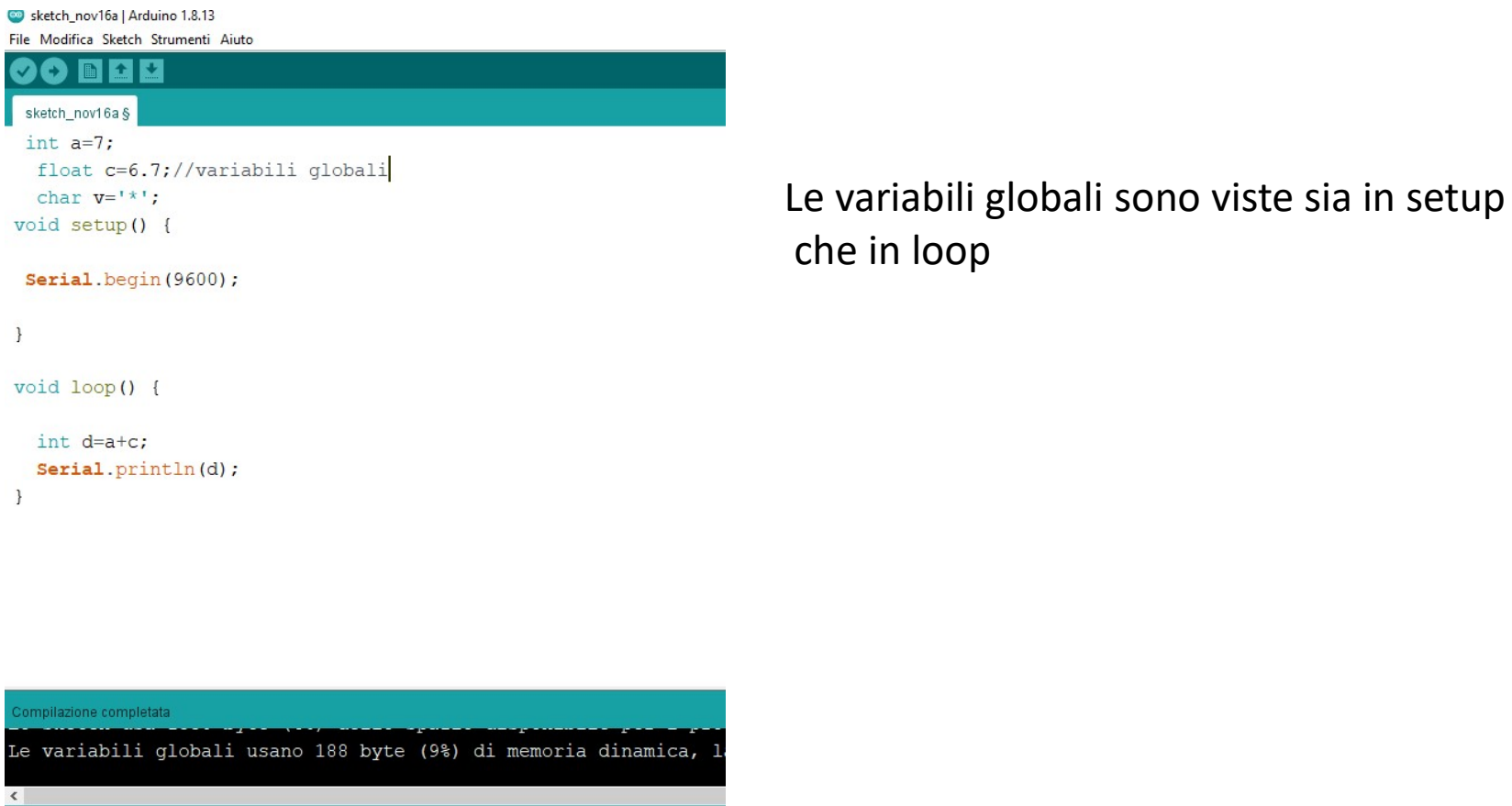

O E B O O Scrivi qui per eseguire la ricerca

H

#### int

sketch\_nov16a | Arduino 1.8.13

File Modifica Sketch Strumenti Aiuto

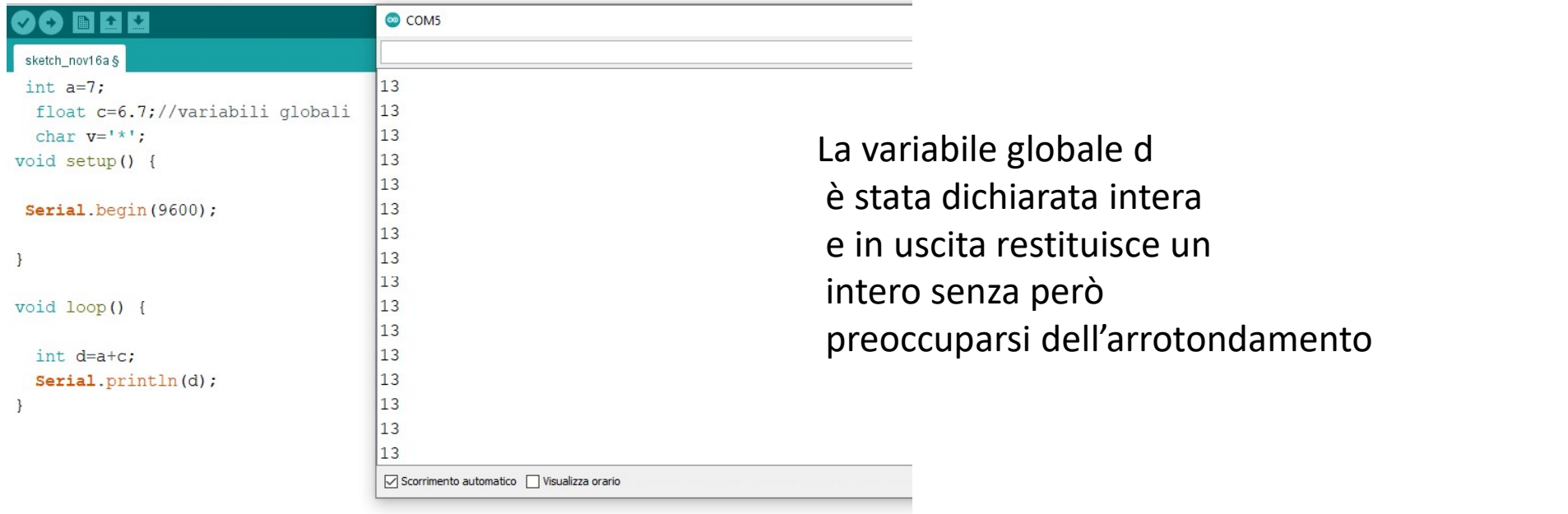

# float

File Modifica Sketch Strumenti Aiuto

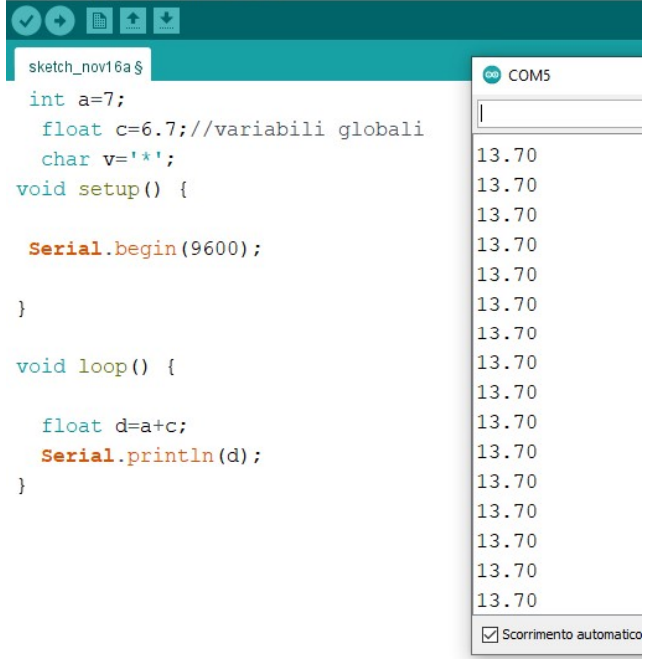

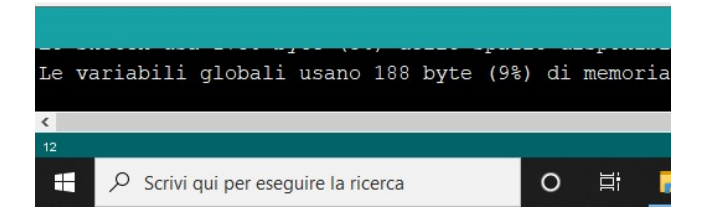

۰

**andina de Stata dichiarata float e**<br>La variabile d è stata dichiarata float e<br>restituisce un numero reale restituisce un numero reale

# Serial.print e Serial.println<br>0

```
Serial.print e Se<br>void setup()<br>{<br>Serial.begin(9600);//inizializzo la comunicazie<br>//a 9600 baud(bit al secondo)
{
Serial.begin(9600);//inizializzo la comunicazione seriale 
 //a 9600 baud(bit al secondo)
}
Serial.print e Se<br>
void setup()<br>
{<br>
void setup()<br>
{<br>
Serial.begin(9600);//inizializzo la comunicazi<br>
//a 9600 baud(bit al secondo)<br>
}<br>
void loop()<br>
{int a=3;//dichiaro una variabile intera a ugua<br>
float c=7.9; //dichiaro
{int a=3;//dichiaro una variabile intera a uguale a 3
 Serial.print e Serial.println<br>
yoid setup()<br>
Serial.begin(9600);//inizializzo la comunicazione seriale<br>
//a 9600 baud(bit al secondo)<br>
.<br>
yoid loop()<br>
int a=3;//dichiaro una variabile intera a uguale a 3<br>
float c=7.9; //di
Serial.print("Il valore di a:"); //visualizza una frase sulla riga
Serial.println(a); //viene visualizzato il valore di a e va daccapo
Serial.print("Il valore di c:"); //visualizza una frase sulla riga
Serial.println(c); //viene visualizzato il valore di c e va daccapo
delay(3000); //si inserisce un ritardo
}
```
#### OUTPUT sul monitor seriale

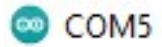

Il valore di a:3 Il valore di c:7.90 Il valore di a:3 Il valore di c:7.90 Il valore di a:3 Il valore di c:7.90 Il valore di a:3 Il valore di c:7.90 Il valore di a:3 Il valore di c:7.90

#### Valore di una espressione

```
Valore di una e
{
Serial.begin(9600);
}
Valore di una e<br>
void setup()<br>
{<br>
void loop()<br>
}<br>
void loop()<br>
{<br>
void loop()<br>
{<br>
int a=4;<br>
int b=5;<br>
float reale=5.89;<br>
\begin{array}{ccc}\n\text{SerraI. begin(9600)};\n\end{array}<br>
\begin{array}{ccc}\n\text{SerraI. begin(9600)}\n\text{SerraI. begin(9600)}\n\text{SerraI. begin(9600)}\n\text{SerraI{
  Valore di una e<br>
valore di una e<br>
verial.begin(9600);<br>
Serial.begin(9600);<br>
Serial.begin(9600);<br>
Serial.begin(9600);<br>
Serial.begin(9600);<br>
Serial.begin(9600);<br>
Serial.begin(9600);<br>
serial.begin(9600);<br>
serial.begin(9600);
  Valore di una e<br>
oid setup()<br>
Serial.begin(9600);<br>
Serial.begin(9600);<br>
Serial.begin(9600);<br>
Serial.begin(9600);<br>
Serial.begin(9600);<br>
Serial.begin(9600);<br>
Serial.begin(9600);<br>
Serial.begin(9600);<br>
Serial.begin(9600);<br>
Se
 float reale=5.89;
  Valore di una escrial.println(b);<br>
oid setup()<br>
Serial.begin(9600);<br>
Serial.print("| valore della variat<br>
serial.print("| valore della variat<br>
oid loop()<br>
oid loop()<br>
tin a=4;<br>
oid loop()<br>
tin t=5;<br>
float erale=5.89;<br>
flo
  Valore di una C:<br>
oid setup()<br>
Serial.begin(9600);<br>
Serial.begin(9600);<br>
Serial.begin(9600);<br>
oid loop()<br>
int a=4;<br>
serial serial serial<br>
serial serial<br>
that carattere='*';<br>
char carattere='*';<br>
char carattere='*';<br>
char 
  VCIUTC UI UITC C<br>
Serial.<br>
Serial.<br>
Serial.<br>
Serial.<br>
Serial.<br>
Serial.<br>
Serial.<br>
Serial.<br>
Serial.<br>
Serial.<br>
oid loop()<br>
(aleay<br>
serial.<br>
of loop()<br>
delay<br>
Seria<br>
Seria<br>
Seria<br>
Seria<br>
Seria<br>
Seria<br>
Seria<br>
Seria<br>
Seria<br>
S
 Serial.print("Il valore della variabile a:");//scrive una 
           frase
 //e non va daccapo
 Serial.println(a);//scrive sul monitor seriale e va 
           daccapo
 Serial.print("Il valore della variabile b:");
```
Serial.println(b); Serial.print("Il valore della variabile reale:"); Serial.println(reale); Serial.print("Il valore della variabile carattere:"); Serial.println(carattere); delay(2000); Serial.println("e=a\*b+a-b+carattere1+carattere"); Serial.print("la tua espressione e, ha il seguente valore:"); delay(3000);

}

#### OUTPUT sul monitor seriale

#### COM<sub>5</sub>

Il valore della variabile a:4 Il valore della variabile b:5 Si noti che al carattere è stato Il valore della variabile reale: 5.89 Il valore della variabile carattere: \* associato il valore del codice e=a\*b+a-b+caratterel+carattere la tua espressione e, ha il seguente valore: 122.89 ASCII Il valore della variabile a:4 Il valore della variabile b:5 Il valore della variabile reale: 5.89 Il valore della variabile carattere: \* e=a\*b+a-b+caratterel+carattere la tua espressione e, ha il sequente valore:122.89 Il valore della variabile a:4 Il valore della variabile b:5 Il valore della variabile reale: 5.89 Il valore della variabile carattere: \*

#### Codice ASCII

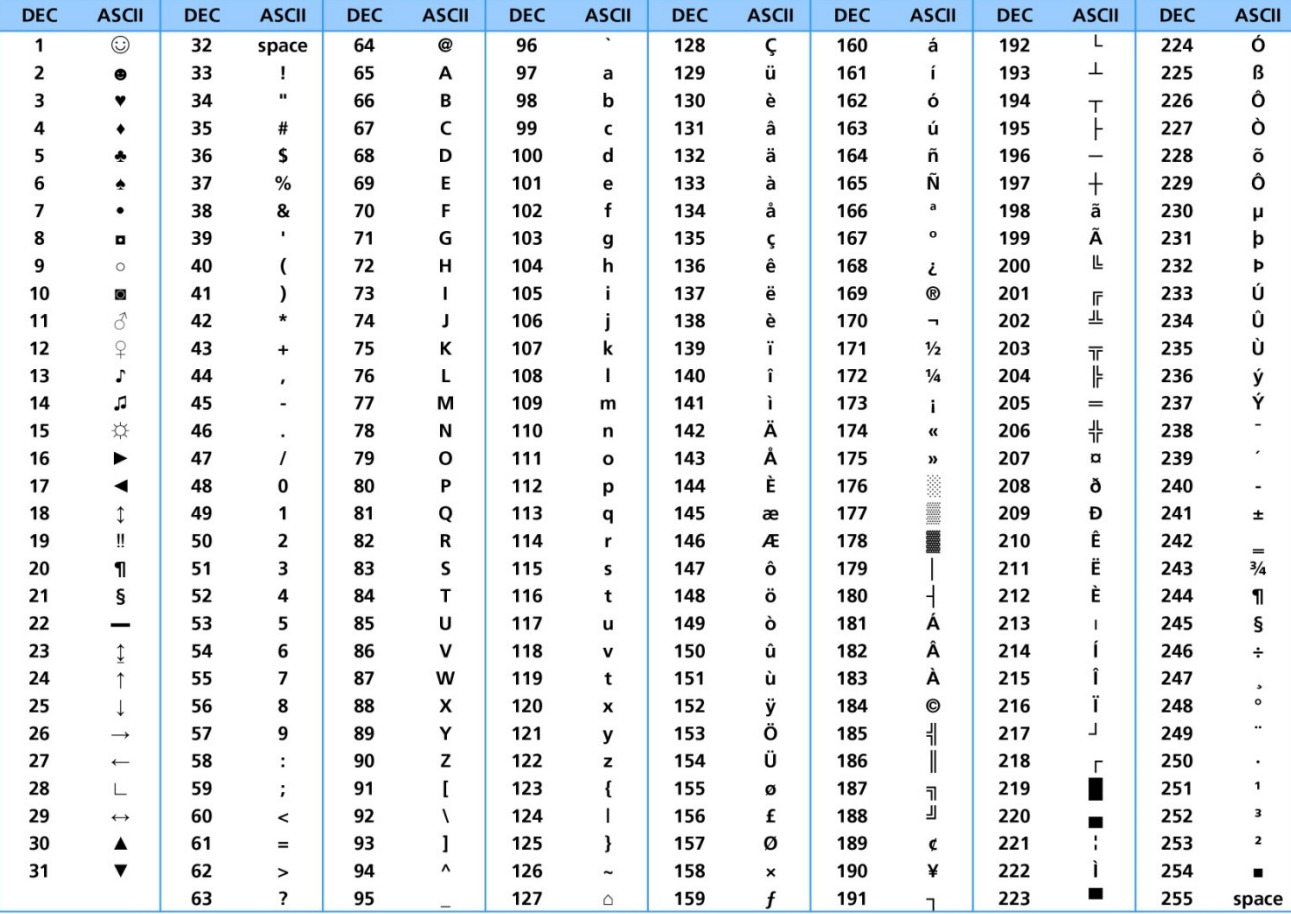

Il codice ASCII associa ad ogni simbolo un valore da 0 a 255; è a 8 bit (1 B)